# **E-Teaching Newsletter**

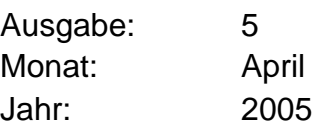

#### <span id="page-0-0"></span>Inhaltsverzeichnis ......................................................................................

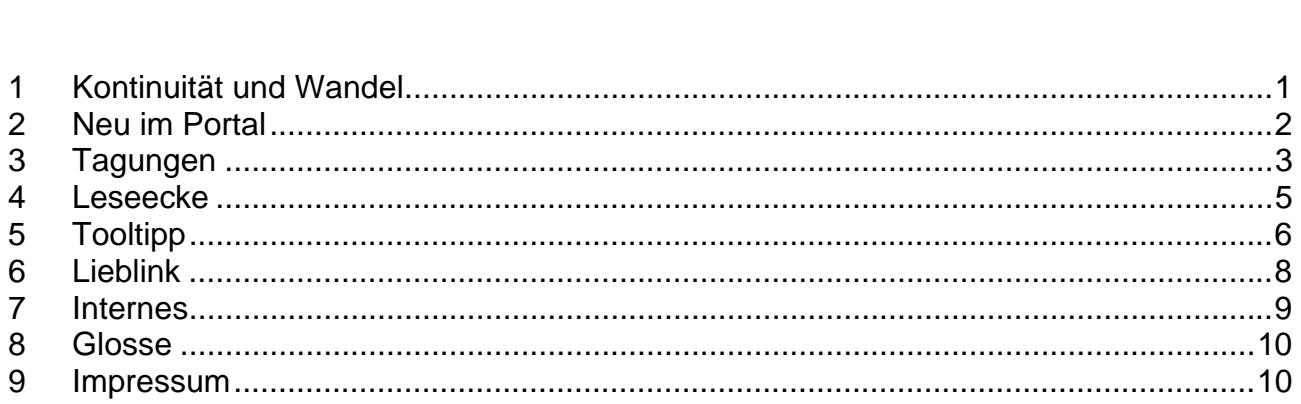

## 1 Kontinuität und Wandel

Aufmerksamen Portalbesuchern ist es sicherlich nicht entgangen, dass sich vor kurzem unser Logo etwas verändert hat: e-taeching.org statt e-teaching@university. Hintergrund ist der erfreuliche Umstand, dass seit Januar 2005 das Projekt PELe (Portal für E-Lehre) vom Bundesministerium für Bildung und Forschung gefördert wird. Mit PELe wird das Portal e-teaching.org weiter ausgebaut, die Kooperation auf weitere Hochschulen ausgedehnt und die Verstetigung der Arbeit vorbereitet.

Entstanden ist das Portal www.e-teaching.org als Teil der Qualifizierungsinitiative eteaching@university im Rahmen des von der Bertelsmann Stiftung und Heinz Nixdorf Stiftung getragenen Programms "Bildungswege in der Informationsgesellschaft". In einer Entwicklungspartnerschaft mit dem Ministerium für Wissenschaft und Forschung des Landes Nordrhein-Westfalen wurde die Integration des Portals in örtliche Beratungskonzepte an den Universitäten Duisburg-Essen und Wuppertal erprobt.

Das Institut für Wissensmedien – bereits bisher verantwortlich für Inhalte, Konzept und Evaluation - wird in Zukunft das Portal eigenverantwortlich weiterführen. Dies bedeutet zugleich Kontinuität und Wandel in der Projektstruktur. Leistungen und Idee des Angebots werden nun durch den Schriftzug e-teaching.org symbolisiert.

### <span id="page-1-0"></span>2 Neu im Portal

....................................................................................

*Auch in 2005 hat die Redaktion fleissig in die Tasten gegriffen, um Sie in Sachen E-Teaching auf dem neuesten Stand zu halten. Die neuen Portalinhalte behandeln schwerpunktmäßig digitale dynamische Visualisierungen, z.B. Themen wie Teleteaching, Hypervideo und Whiteboards. Unser Dank gilt dabei den externen Autorinnen und Autoren, die ihre Expertise ins Portal eingebracht haben.* 

#### **Referenzbeispiele**

In der Kategorie Referenzbeispiele finden Sie die zwei neuen Projekte VirtEx (Virtual Excursion) und Geschichte online.

<http://www.e-teaching.org/referenzbeispiele/virtEx>

<http://www.e-teaching.org/referenzbeispiele/geschichteonline>

#### **Didaktisches Design**

In der Kategorie Didaktisches Design finden Sie neue Artikel zu MUDs, Wikis und Hypervideo.

<http://www.e-teaching.org/didaktik/gestaltung/kommunikation/mud/>

<http://www.e-teaching.org/didaktik/gestaltung/kommunikation/wikis/>

<http://www.e-teaching.org/didaktik/gestaltung/visualisierung/hypervideo>

#### **Medientechnik**

Die Produktsuche in der Kategorie Medientechnik wurde um eine Filterfunktion erweitert. Software-Lösungen können jetzt nach Produktkategorie, Plattform und Preis gefiltert werden. Neue Steckbriefe wurden zu den Themen Videobearbeitung und CMS erstellt.

<http://www.e-teaching.org/technik/produkte/>

#### **Interaktive Whiteboards**

Der Artikel von Stephanie Eule und Ludwig Issing informiert über Technik und Produkte sowie didaktische Möglichkeiten zur Lehre mit elektronischen Tafeln.

#### [http://www.e-](http://www.e-teaching.org/lehrszenarien/vorlesung/praesentation/elektronische_tafel/Whiteboards.pdf)

[teaching.org/lehrszenarien/vorlesung/praesentation/elektronische\\_tafel/Whiteboards.pdf](http://www.e-teaching.org/lehrszenarien/vorlesung/praesentation/elektronische_tafel/Whiteboards.pdf)

### **Teleteaching**

<span id="page-2-0"></span>e-teaching.org

Wolfgang Effelsberg und Birgit Gaiser geben einen Überblick über didaktische und technische Aspekte des Teleteaching.

<http://www.e-teaching.org/lehrszenarien/vorlesung/teleteaching/Teleteaching.pdf>

#### **Digitalvideo**

Stephan Schwan gibt einen vertiefenden Einblick in die Gestaltungsoptionen und kognitionspsychologischen Hintergründe zur Aufbereitung digitaler Lehrvideos.

<http://www.e-teaching.org/didaktik/gestaltung/visualisierung/video/schwan.pdf>

#### **Lerntheorien**

Der Artikel von Patricia Arnold führt in verschiedene lerntheoretische Ansätze ein und benennt deren Anwendung innerhalb mediengestützer Lehrszenarien.

<http://www.e-teaching.org/didaktik/theorie/lerntheorie/arnold.pdf>

### 3 Tagungen

....................................................................................

*Nach dem kalten Winter steht nun der Frühling vor der Tür. Wenn die Tage länger und*  wärmer werden, packt viele das Reisefieber. Wenn Sie gleichzeitig noch Ihr E-Teaching *Know-How auf den neuesten Stand bringen wollen, besuchen Sie doch eine der folgenden Veranstaltungen:* 

- ¾ Eröffnung des CiL RWTH Aachen 08.04.2005 [http://www.cil.rwth-aachen.de](http://www.cil.rwth-aachen.de/)
- $\triangleright$  Fachtagung Web-Based Training 2005 Zürich 28.04.2005 28.04.2005 [http://www.wbt.fhso.ch](http://www.wbt.fhso.ch/)
- ¾ CADE/ACÉD Vancouver, Kanada 07.05.2005 11.05.2005 <http://www.cade-aced.ca/>
- ¾ WBMS 2005 Cancun, Mexico 18.05.2005 21.05.2005 <http://www.interlabs.bradley.edu/WBMS>
- ¾ eLearning Brüssel 19.05.2005 20.05.2005

[http://www.elearningconference.org](http://www.elearningconference.org/)

- ¾ AMTEC 2005 Calgary, Alberta 24.05.2005 27.05.2005 [http://www.ucalgary.ca/~amtec/](http://www.ucalgary.ca/%7Eamtec/)
- ¾ CSCL 2005 Taipei, Taiwan 30.05.2005 04.06.2005 <http://www.cscl2005.org/>

#### **Manchmal lohnt sich auch ein Blick zurück:**

*Am 14. März 2005 veranstaltete die Humboldt Universität Berlin (e-teaching.org Partnerhochschule) eine Konferenz zur Open Source Plattform moodle. Birgit Gaiser hat sich dort für Sie umgesehen:* 

Das Open Source Lernmanagementsystem *moodle* erfreut sich an den Hochschulen und in der beruflichen Weiterbildung einer zunehmenden Verbreitung und Beliebtheit sowie einer äußerst lebendigen und engagierten Community. So war nicht weiter verwunderlich, dass die moodle Konferenz auf dem Campus der HU Berlin in Adlershof sehr gut besucht war.

Um die 100 Personen - Fortgeschrittene wie Anfänger in Sachen E-Learning – hatten sich zusammen gefunden, um über die Möglichkeiten und Anforderungen des Lernmanagementsystems zu diskutieren. Dabei behandelten die Beiträge didaktische und technische Fragestellungen, so dass Personen, die einer Lehrtätigkeit nachgehen genauso wie Administratorinnen und Administratoren etwas dazu lernen konnten.

Besonders anregend waren die Diskussionen im Anschluss an die Vorträge. So kam es zum Thema "Aufwärmtechniken" in Online-Seminaren zu einem höchst interessanten Erfahrungsaustausch zwischen Lehrenden, die moodle in ganz unterschiedlichen organisatorischen und fachlichen Lehrzusammenhängen (Universität, Fachhochschule, berufliche Weiterbildung bzw. Informatik, Sozialwissenschaften) eingesetzt haben. Beeindruckend war außerdem der Bericht über den Einsatz des Lernmanagementsystems an der HU Berlin. Dort sind mittlerweile 6200 Nutzer registriert, 5500 Materialien zum Download angelegt und 1600 Foren eingerichtet.

Neben diesen ermutigenden Berichten, waren auch durchaus kritische Töne zu vernehmen: Es wurde von Problemen bei der Integration digitaler Medien in den (Hochschul-)Alltag berichtet, auch Systembugs – wie die Brainstorming-Funktionalität wurden benannt. Der Referentin, die dieses Manko beklagte, konnte ad hoc weiter

<span id="page-4-0"></span>geholfen werden. Aus dem Auditorium meldete sich ein Mitglied der moodle-Community: die Entwickler haben dieses Problem bereits erkannt und auf ihre Agenda gesetzt.

### 4 Leseecke

....................................................................................

*Wer die Frühlingssonne mit einem interessanten Buch in der Hand genießen will, wird in unserer Leseecke fündig: Im aktuellen Lesetipp möchten wir Ihre Aufmerksamkeit auf eine Veröffentlichung lenken, die einen praxisorientierten und wissenschaftlich fundierten Überblick zum Thema E-Learning bietet.* 

Arnold, P., Kilian, L., Thillosen, A., Zimmer, G. (2004). E-Learning Handbuch für Hochschulen und Bildungszentren. Didaktik, Organisation, Qualität. Nürnberg: BW Bildung und Wissen, Verlag und Software GmbH

Der Untertitel des Handbuchs E-Learning faßt die zentralen Dimensionen der Veröffentlichung mit der Formel "Didaktik, Organisation, Qualität" zusammen. Damit wird gleich zu Beginn klar gestellt, welche Richtung die Publikation einschlägt: Die Autorinnen und Autoren reflektieren den Themenbereich E-Learning unter einer dezidiert pädagogischen Perspektive. Im Vordergrund stehen Fragestellungen, die mit einer qualitativen Verbesserung der Lernunterstützung einhergehen. Dabei werden technische Fragen keinesfalls ausgeblendet, vielmehr werden Aspekte wie die Funktionalitäten eines Lernraums oder Standardisierungsbestrebungen unter pädagogischen Gesichtspunkten analysiert und bewertet. Die Publikation distanziert sich damit bewusst von technikzentrierten Abhandlungen, die insbesondere in den frühen Phasen des E-Learning dominierten. Pädagogische Überlegungen, die oft genug eine nur nachgeordnete Rolle spielten, treten ins Rampenlicht. Zu Recht: Gerade die Orientierung an didaktischen Kriterien bestimmt die Qualität eines E-Learning Vorhabens und hilft bei der Sicherung des Erfolgs des Angebotes.

Der Band wendet sich an den Personenkreis, der üblicherweise mit der Planung, Konzeption und Durchführung von E-Learning Maßnahmen befasst ist: an E-Learning-Praktiker der unterschiedlichen Disziplinen. Gleichermaßen interessant ist er aber auch für diejenigen, die sich aus wissenschaftlicher Perspektive mit E-Learning beschäftigen. Es wird ein breites Spektrum von Fragen der methodisch-didaktischen Konzeption über Online-Betreuung und Evaluation bis hin zu Standardisierung und Nachhaltigkeit behandelt. Dabei wird einerseits die relevante Literatur dargestellt und aufgearbeitet, andererseits werden auch praxisorientierte Handreichungen angeboten. Das Ziel des

<span id="page-5-0"></span>Handbuchs ist es, eine praxis- und anwendungsorientierte Handreichung zu realisieren, die gleichzeitig wissenschaftlich fundiert ist und als Grundlage für zukünftige Vorhaben heran gezogen werden kann.

Diese Zielsetzung wird erreicht. Das Handbuch zeichnet sich insbesondere durch die klare Struktur und die verständliche Sprache aus. Die Spiegelung der für jedes Kapitel dargestellten theoretischen Grundlagen am Praxisbeispiel der Virtuellen Fachhochschule macht die Darstellung anwendungsorientiert und praxisnah. Ein besonderes Lob verdient die klare Gliederung und das übersichtliche Layout, das mit Hilfe von Marginalien und aussagekräftigen Überschriften den Lesern zusätzliche Orientierungspunkte bietet. Ein umfangreiches Stichwort- und Abbildungsverzeichnis dient als weitere Navigationsmöglichkeit. Ein Glossar hingegen, das über die Erläuterung der Akronyme hinaus Begriffe aus der E-Learning Szene erläutert, sucht man leider vergebens. Ein weiteres Manko ist die knapp und teilweise eklektizistisch anmutende Auswahl weiterführender Links.

Mit den Themenbereichen Qualitätsmanagement und Evaluation beim E-Learning greift das Buch schließlich alle zentralen Gestaltungsfelder beim E-Learning auf und erfüllt somit den selbst gesetzten Anspruch, ein wissenschaftlich fundiertes Handbuch für die konkrete Bildungspraxis mit E-Learning zu sein.

### 5 Tooltipp

....................................................................................

*Wir möchten Ihnen diesmal Programme vorstellen, mit denen Sie digitale Videos bearbeiten können.* 

Sind Sie im Besitz eines modernen Computers oder haben Sie Zugang zu Videobearbeitungsplätzen im Medien- oder Rechenzentrum einer Hochschule, eröffnet die digitale Videotechnologie vielfältige Möglichkeiten, die bis vor kurzem nur mit Hilfe eines professionellen Schnitt- und Tonstudios realisierbar waren. So können Sie Ihr Videomaterial schneiden, Störfaktoren wie Rauschen oder falsche Belichtung korrigieren oder diverse Effekte wie Überblendungen erzeugen. Zudem können Sie das Video in das für den jeweiligen Einsatzzweck (CD-R/DVD, Internet) geeignete Format konvertieren.

Neben recht kostspieligen Profi-Programmen wie z.B. Adobe Premiere oder Final Cut von Apple werden sehr günstige oder sogar kostenlose Programme angeboten, die bereits über einen recht großen Funktionsumfang verfügen und für ambitionierte

Einsteigerprojekte bestens geeignet sind. Eine Liste mit Videobearbeitungsprogrammen finden Sie unter<http://www.e-teaching.org/technik/aufbereitung/video/videoprogramme>.

Zwei beliebte und sehr nützliche kostenlose Programme möchten wir Ihnen näher vorstellen.

#### **VirtualDub (Windows)**

e-teaching.org

Das verbreitete Open Source Programm eignet sich für die Videovor- und nachbereitung, zum Schneiden, Editieren und weiteren Aufgaben in der Videobearbeitung. Darüber hinaus ist es hervorragend als digitaler Videorekorder einsetzbar. Die VirtualDub-Community ist sehr groß und aktiv, es ist in aller Regel recht schnell möglich, in einem der vielen Foren Hilfe bei auftretenden Problemen zu erhalten. Zudem werden zahlreiche Modifikationen des Originalprogramms angeboten, die einen erweiterten Funktionsumfang bieten.

Nähere Informationen zu VirtualDub finden Sie im Portal im Produktsteckbrief ([http://www.e-teaching.org/technik/produkte/virtualdubsteckbrief\)](http://www.e-teaching.org/technik/produkte/virtualdubsteckbrief) und unter [http://www.virtualdub.org.](http://www.virtualdub.org/)

#### **HyperEngine-AV (Macintosh)**

HyperEngineAV ist ein Programm zur Erstellung und Komposition von Video, Audio und Text. Dabei können die unterschiedlichen Medientypen per Drag & Drop importiert oder in Echtzeit von einer digitalen Videokamera eingespielt werden. Nützlich beim Importieren von Videomaterial ist die Aufteilung in einen Audio- und einen Videostream, die so nachträglich getrennt bearbeitet werden können. HyperEngine-AV bietet eine übersichtliche Benutzeroberfläche und unterstützt eine sehr große Anzahl an Audio- und Videoformaten.

Nähere Informationen zu VirtualDub finden Sie im Portal im Produktsteckbrief ([http://www.e-teaching.org/technik/produkte/hyperenginesteckbrief\)](http://www.e-teaching.org/technik/produkte/hyperenginesteckbrief) und unter [http://www.arboretum.com.](http://www.arboretum.com/)

TIPP: Weitere Werkzeuge finden Sie unter [http://www.e-teaching.org/technik/produkte/.](http://www.e-teaching.org/technik/produkte/)

## 6 Lieblink ....................................................................................

<span id="page-7-0"></span>e-teaching.org

*Auch im aktuellen Lieblink steht das Thema Video im Mittelpunkt. Unsere Empfehlung lautet: Werfen Sie doch mal einen Blick in [www.knowledgebay.de](http://www.knowledgebay.de/) – ein wachsendes Archiv für audiovisuelle Bildungsinhalte.* 

Sind Sie Student der Uni Regensburg und haben eine Vorlesung verpasst? Würden Sie heute Abend gerne etwas "Anspruchsvolles" anhören oder anschauen? Vielleicht werden Sie ja bei Knowledgebay fündig. Hier können Sie auf über 300 audiovisuell aufbereitete Vortragsmaterialen aus den unterschiedlichsten Wissensbereichen – vorwiegend von der Universität Regensburg – zugreifen. Dabei stehen Ihnen verschiedene Möglichkeiten zur Verfügung: Sie können nach Studienfächern, Themenreihen und Stichwortregistern suchen oder sich von anmoderierten Themensträngen inspirieren lassen. Machen Ankündigungen wie "Perlen der Vortragskunst" oder "Kultur der Lüge" nicht Lust auf mehr?

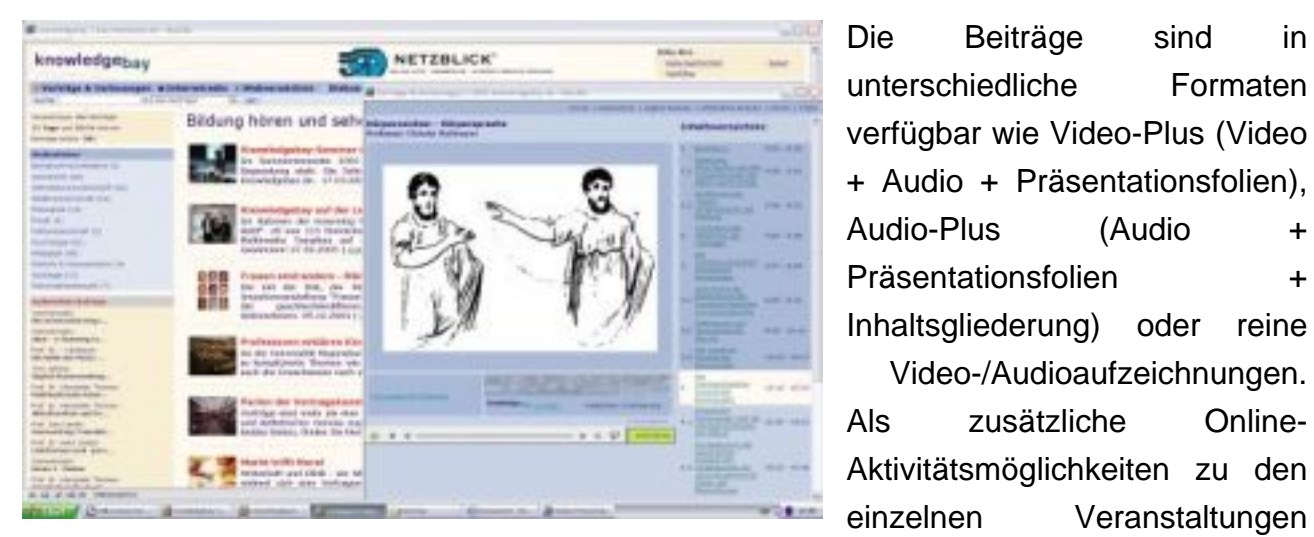

Die Beiträge sind in unterschiedliche Formaten verfügbar wie Video-Plus (Video + Audio + Präsentationsfolien), Audio-Plus (Audio + Präsentationsfolien + Inhaltsgliederung) oder reine Video-/Audioaufzeichnungen. Als zusätzliche Online-Aktivitätsmöglichkeiten zu den

können ferner Dokumente zum Download zur Verfügung gestellt oder Diskussionsforen angelegt werden.

"Von Studierenden für Studierende" lautet das Motto des Internet-Portals "Knowledgebay": Das Projekt ist nicht kommerziell und wird eigenständig und studienbegleitend von Studierenden in einem interdisziplinären Team durchgeführt. Beim Multimedia-Transfer 2005 war Knowledgebay unter den 20 Finalisten.

Zum Anhören und Anschauen der Vorträge und Vorlesungen benötigen Sie den RealPlayer, den Sie kostenlos unter <http://germany.real.com/> herunterladen können.

### <span id="page-8-0"></span>7 Internes

………………………………………………………….....

*Was gibt es Neues im Projekt und wie geht es mit e-teaching.org weiter? Wir möchten, dass Sie sich umfassend über unser Qualifizierungsportal informieren können und berichten daher von wichtigen Ereignissen im Projekt und aus unseren Partnerhochschulen.* 

#### ¾ **8. April 2005: CiL Eröffnung in Aachen**

Unsere Partnerhochschule die RWTH Aachen eröffnet am 8.4.05 offiziell ihr E-Learning-Zentrum CiL (Centrum für integrative Lehr-/ Lernkonzepte). Der zu diesem Anlass stattfindende Kongress steht unter der Leitfrage »Sind deutsche Hochschulen fit für das digitale Zeitalter?« Das Portal e-teaching.org. wird an einem Messestand präsentiert. Weitere Informationen:

<http://www.e-teaching.org/CiL.pdf> <http://www.cil.rwth-aachen.de/>

#### ¾ **1. März 2005: Didacta in Stuttgart**

Jeelka Reinhardt präsentierte das Portal auf der [Didacta](http://www.didacta-stuttgart.de/) in Stuttgart am Stand unserer Partnerhochschule Universität Wuppertal.

#### ¾ **16. Februar 2005: LEARNTEC und Deutschlandfunk**

Das Portal e-teaching. org wurde am 16. Februar auf der LEARNTEC in Karlsruhe am Themenstand des Projektträgers "Neue Medien in der Bildung" präsentiert. Live von der LEARNTEC berichtete der Deutschlandfunk in der Sendung "Campus & Karriere". Dr. Birgit Gaiser wurde zum Thema "Inwieweit hat sich E-Learning an Hochschulen etabliert?" interviewt.

<span id="page-9-0"></span>

8 Glosse<br>…………………………………………………………………………………

*Na, sind Sie gespannt wie Herr Hisgen ins neue Jahr gestartet ist? Wir auch, doch dieses Mal meldet sich seine Kollegin Frau Prof. Dr. K. Latsch zu Wort – Sie möchte unbedingt ihre neu gewonnenen Erkenntnisse in Sachen E-Teaching mitteilen…* 

Werter Kollege, was machen Ihre Fortschritte in Sachen E-Learning? Eigentlich wäre nun nach E-Mail und E-Dates (haben Sie eigentlich Chantal noch f2f getroffen?) Teleteaching dran?

Ich nutze wie Sie ja wissen die Semesterferien stets um mich fortzubilden. So war ich jüngst auf einer Tagung und habe viele interessante Dinge gelernt. Allerdings wurden dort in einigen Vorträgen eher eigenartige Metaphern verwendet. In einem Vortrag ging es um das intrinsisch-motivierte Lernen, dort betitelt als "Lustlernen"! Weiterhin führte der Referent aus, dass die Performanz dessen mitunter von einer (selbst einzustellenden) "Schweiflänge" abhängen soll…

Nun gut: Ich als ehemalige Frauenbeauftragte und Hobbypsychologin bin sicherlich in dieser Hinsicht besonders sensibilisiert. Zur Ehrenrettung des Vortragenden muss an dieser Stelle auch angemerkt werden, dass zumindest die Schweif-Metapher in Anlehnung an den Projektnamen gewählt war. Sie stimmen aber bestimmt mit mir überein, dass trotz vordergründigen Bezugs ganz klar andere Assoziationen nahe liegen.

Beklagt wurde in einem anderen Beitrag das Informationsloch, das mit Bezug auf die Lernerfolgsmessung beim computergestützten Lernen bestünde. Diese Aussage habe ich spontan im Zusammenhang mit dem Tagungsort interpretiert. Zum Glück fiel dem Referenten noch eine logische Gedankenkette ein, die sicherlich auch dem Pädagogen Comenius gefallen hätte, dessen frühes Ableben im Jahre 1670 auf der Tagung allgemein bedauert wurde: Das Internet ist überall und die Hochschulen sind im Internet, folglich wären wir auch überall.

… bei diesen mannigfaltigen Potenzialen des Internet muss für uns auch gelten: Frisch ans Werk!

Herzlichst Ihre

Klara Latsch

9 Impressum<br>………………………………………………………………………………

Informationen zum Tübinger Redaktionsteam finden Sie unter:

<http://www.e-teaching.org/projektinfo/portalteam>